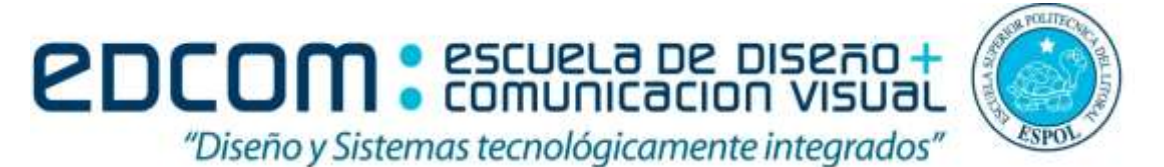

#### **ADMINISTRACIÓN DE SERVIDORES**

**"Como estudiante de ESPOL me comprometo a combatir la mediocridad y a actuar con honestidad; por eso no copio ni dejo copiar"**

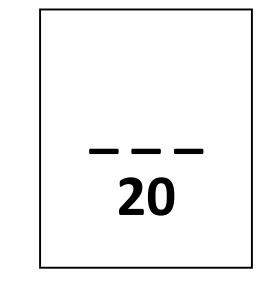

**-----------------------------------------------------**

**Firma de compromiso del estudiante**

**ESTUDIANTES: Marzo 09 del 2015**

#### **EXAMEN FINAL**

#### **TEMA 1**

Escoger la(s) opción(es) correcta(s): (5 puntos)

- 1. Un NOC es:
	- a) Centro de Operaciones de Red.
	- b) Centro de Optimización de Red.
	- c) Centro de Organización de Red
	- d) Centro de Ordenación de Red
- 2. El comando que nos permite actualizar las GPO a través de la consola de windows:
	- a) gpoupdate
	- b) gpupdate
	- c) policyupdate
	- d) policyup
- 3. El IIS es una herramienta que:
	- a) Ayuda a crear sitios web seguros
	- b) Ayuda a administrar un servidor web seguro
	- c) Ayuda a administrar el internet
	- d) Ayuda a crear paginas web
- 4. Para trabajar con IPTABLES de forma persistente debemos instalar:
	- a) Persistent-Iptables
	- b) Iptables-Persistent
	- c) Persistente Iptables
	- d) Iptables-Persistente
- 5. En Iptables, la Política por defecto DENEGAR: dice que "todo está denegado, y solo se permitirá pasar por el firewall aquellos paquetes que se denieguen explícitamente."
	- a) Verdadero
	- b) Falso

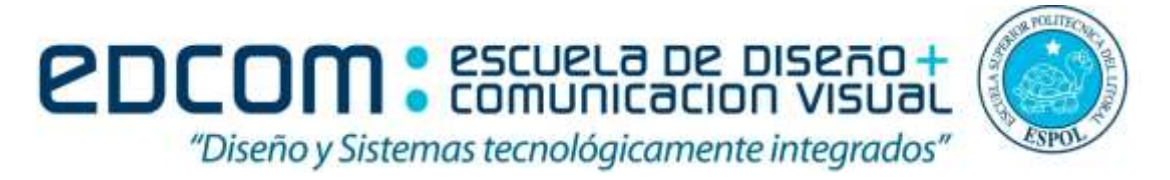

### **ADMINISTRACIÓN DE SERVIDORES**

# **TEMA 2 (11 PUNTOS)**

Realizar las siguientes actividades en Linux Iptables:

- **1.** Borramos todas las reglas que puedan existir **(1 pt)**
- **2.** Definimos que la política por defecto sea denegar **(2 pts)**
- **3.** Todas las comunicaciones por la interfaz Ethernet 0 **(2 pts)**
- **4.** Denegamos conexiones a correo electrónico que pasen a través del servidor **(2 pts)**
- **5.** Denegamos las conexiones de transferencia de archivos a la IP 10.2.2.4 **(2 pts)**
- **6.** Levantar el servicio de Iptables OK **(1 pt)**

## **TEMA 3 (5 PUNTOS)**

Realizar las siguientes actividades en DHCP Linux:

**1.** Configurar un servidor DHCP con los siguientes datos. Los datos que no sean dado los asume el administrador de servidores **(3 pts)**

Network : 192.10.160.0/24 Range : 192.10.160.10 ( Starting IP ) –192.10.160.95 ( Ending IP ) Gateway : 192.10.160.1 Primary DNS : 192.10.160.5 Sec DNS : 5.8.5.5.

**2.** Implementar la siguiente Ip reservada 192.10.160.50 **(2 pts)**